## **MOOVIT** Horario y mapa de la línea 201 de autobús

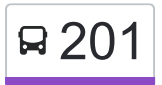

**201** Bosques **Exercise Exercise 201** [Usa La App](https://moovitapp.com/index/api/onelink/3986059930?pid=Web_SEO_Lines-PDF&c=Footer_Button&is_retargeting=true&af_inactivity_window=30&af_click_lookback=7d&af_reengagement_window=7d&GACP=v%3D2%26tid%3DG-27FWN98RX2%26cid%3DGACP_PARAM_CLIENT_ID%26en%3Dinstall%26ep.category%3Doffline%26ep.additional_data%3DGACP_PARAM_USER_AGENT%26ep.page_language%3Des-419%26ep.property%3DSEO%26ep.seo_type%3DLines%26ep.country_name%3DM%25C3%25A9xico%26ep.metro_name%3DCiudad%2520de%2520M%25C3%25A9xico&af_sub4=SEO_other&af_sub8=%2Findex%2Fes-419%2Fline-pdf-Ciudad_de_M%25C3%25A9xico-822-1341234-3216209&af_sub9=View&af_sub1=822&af_sub7=822&deep_link_sub1=822&af_sub5=Control-Lines-15356-20240309-Mini_splash_all_click_to_webapp_new_design_LINE-1706087701&deep_link_value=moovit%3A%2F%2Fline%3Fpartner_id%3Dseo%26lgi%3D3216209%26add_fav%3D1&af_ad=SEO_other_201_Bosques_Ciudad%20de%20M%C3%A9xico_View&deep_link_sub2=SEO_other_201_Bosques_Ciudad%20de%20M%C3%A9xico_View)

La línea 201 de autobús (Bosques) tiene 2 rutas. Sus horas de operación los días laborables regulares son: (1) a Bosques: 6:00 - 22:30(2) a Chapultepec: 6:00 - 22:30

Usa la aplicación Moovit para encontrar la parada de la línea 201 de autobús más cercana y descubre cuándo llega la próxima línea 201 de autobús

## **Sentido: Bosques**

2 paradas [VER HORARIO DE LA LÍNEA](https://moovitapp.com/ciudad_de_m%C3%A9xico-822/lines/201/3216209/3746705/es-419?ref=2&poiType=line&customerId=4908&af_sub8=%2Findex%2Fes-419%2Fline-pdf-Ciudad_de_M%25C3%25A9xico-822-1341234-3216209&utm_source=line_pdf&utm_medium=organic&utm_term=Bosques)

Fuente de Chapultepec Transbordo Intermodal Metro Chapultepec Nueva Anzures Miguel Hidalgo Cdmx 11590 México

Colegio Vista Hermosa 221 Calle Loma de Vista Hermosa Lomas de Vista Hermosa Cuajimalpa de Morelos Cdmx 05100 México

**Horario de la línea 201 de autobús** Bosques Horario de ruta:

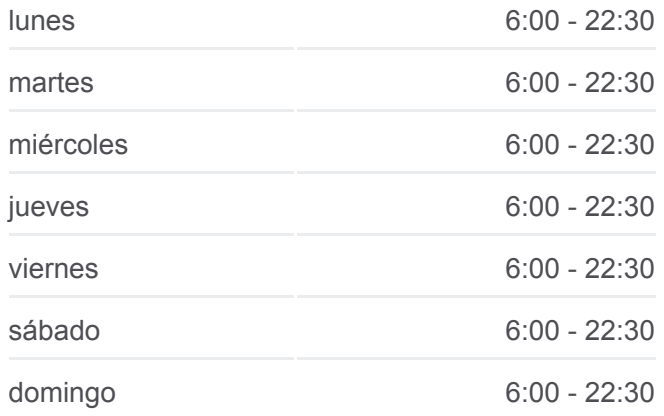

**Información de la línea 201 de autobús Dirección:** Bosques **Paradas:** 2 **Duración del viaje:** 13 min **Resumen de la línea:**

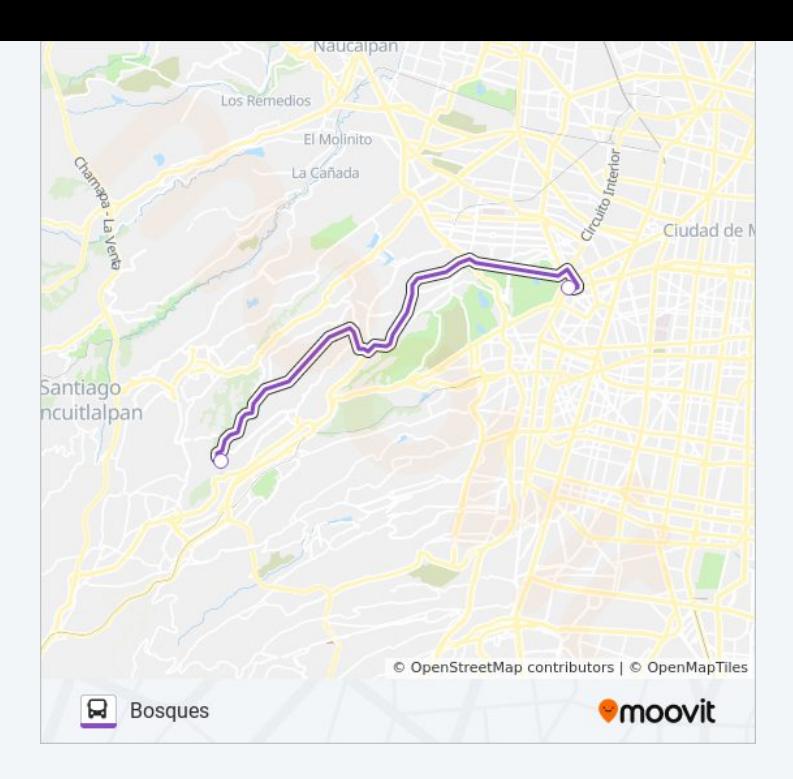

## **Sentido: Chapultepec**

2 paradas [VER HORARIO DE LA LÍNEA](https://moovitapp.com/ciudad_de_m%C3%A9xico-822/lines/201/3216209/3746704/es-419?ref=2&poiType=line&customerId=4908&af_sub8=%2Findex%2Fes-419%2Fline-pdf-Ciudad_de_M%25C3%25A9xico-822-1341234-3216209&utm_source=line_pdf&utm_medium=organic&utm_term=Bosques)

Colegio Vista Hermosa 221 Calle Loma de Vista Hermosa Lomas de Vista Hermosa Cuajimalpa de Morelos Cdmx 05100 México

Condesa Ciudad de México Cuauhtémoc Cdmx 06140 México

## **Horario de la línea 201 de autobús** Chapultepec Horario de ruta:

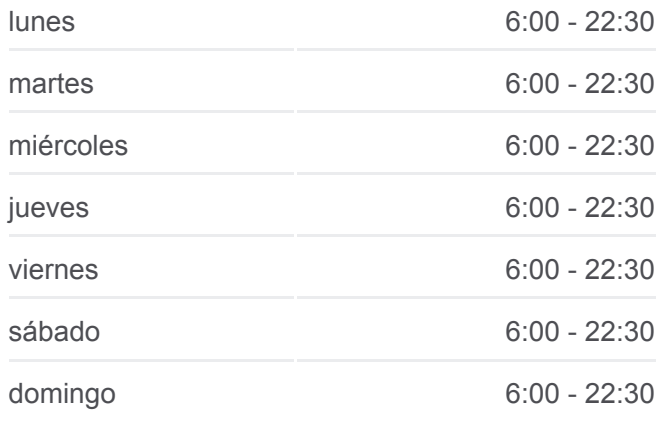

**Información de la línea 201 de autobús Dirección:** Chapultepec **Paradas:** 2 **Duración del viaje:** 13 min **Resumen de la línea:**

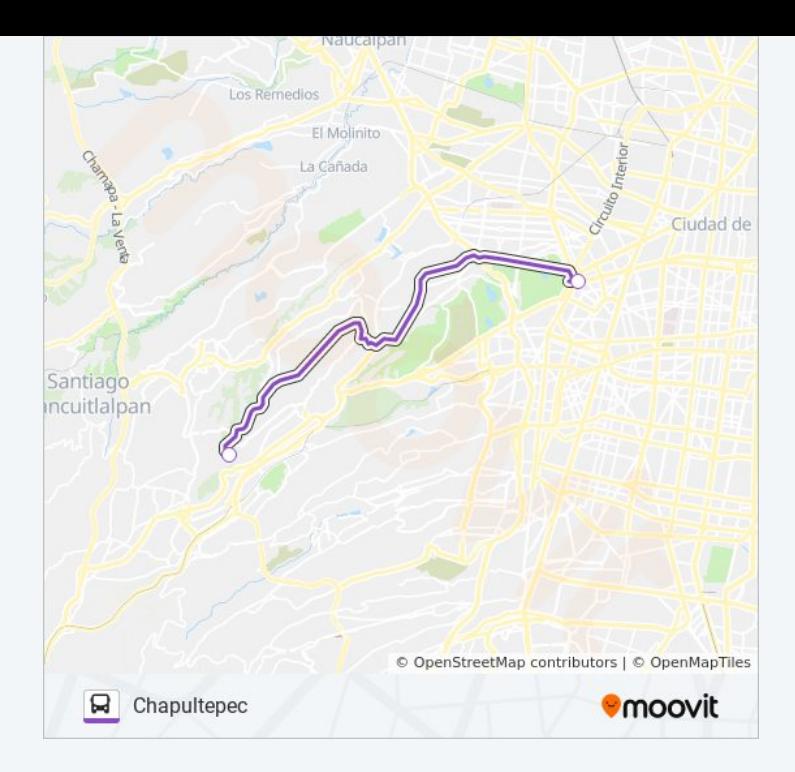

Los horarios y mapas de la línea 201 de autobús están disponibles en un PDF en moovitapp.com. Utiliza [Moovit App](https://moovitapp.com/ciudad_de_m%C3%A9xico-822/lines/201/3216209/3746705/es-419?ref=2&poiType=line&customerId=4908&af_sub8=%2Findex%2Fes-419%2Fline-pdf-Ciudad_de_M%25C3%25A9xico-822-1341234-3216209&utm_source=line_pdf&utm_medium=organic&utm_term=Bosques) para ver los horarios de los autobuses en vivo, el horario del tren o el horario del metro y las indicaciones paso a paso para todo el transporte público en Ciudad de México.

[Acerca de Moovit](https://moovit.com/es/about-us-es/?utm_source=line_pdf&utm_medium=organic&utm_term=Bosques) · [Soluciones MaaS](https://moovit.com/es/maas-solutions-es/?utm_source=line_pdf&utm_medium=organic&utm_term=Bosques) · [Países incluídos](https://moovitapp.com/index/es-419/transporte_p%C3%BAblico-countries?utm_source=line_pdf&utm_medium=organic&utm_term=Bosques) · [Comunidad de Mooviters](https://editor.moovitapp.com/web/community?campaign=line_pdf&utm_source=line_pdf&utm_medium=organic&utm_term=Bosques&lang=es)

© 2024 Moovit - Todos los derechos reservados

**Mira los tiempos de llegada en tiempo real**

Web App Consiguelo en el **SOODS** Coogle Play